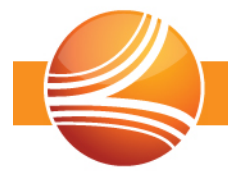

## **Connect Platform 4.0.17**

This document describes the issues included in the BASCONNECT software release.

## **Enhancements**

Enhancements include new features and modifications for the following issues:

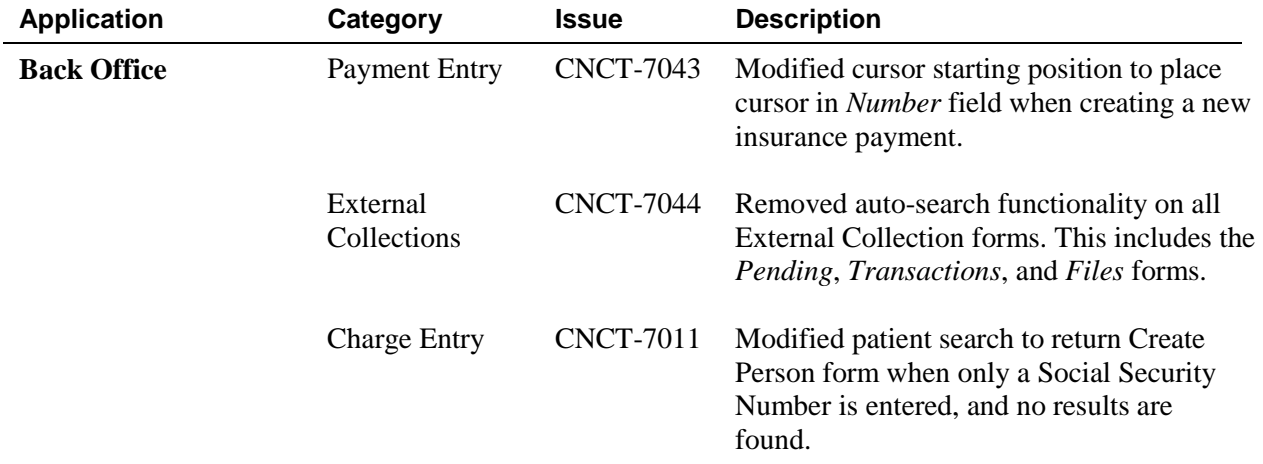

## **Fixes**

Fixes include corrections for the following issues:

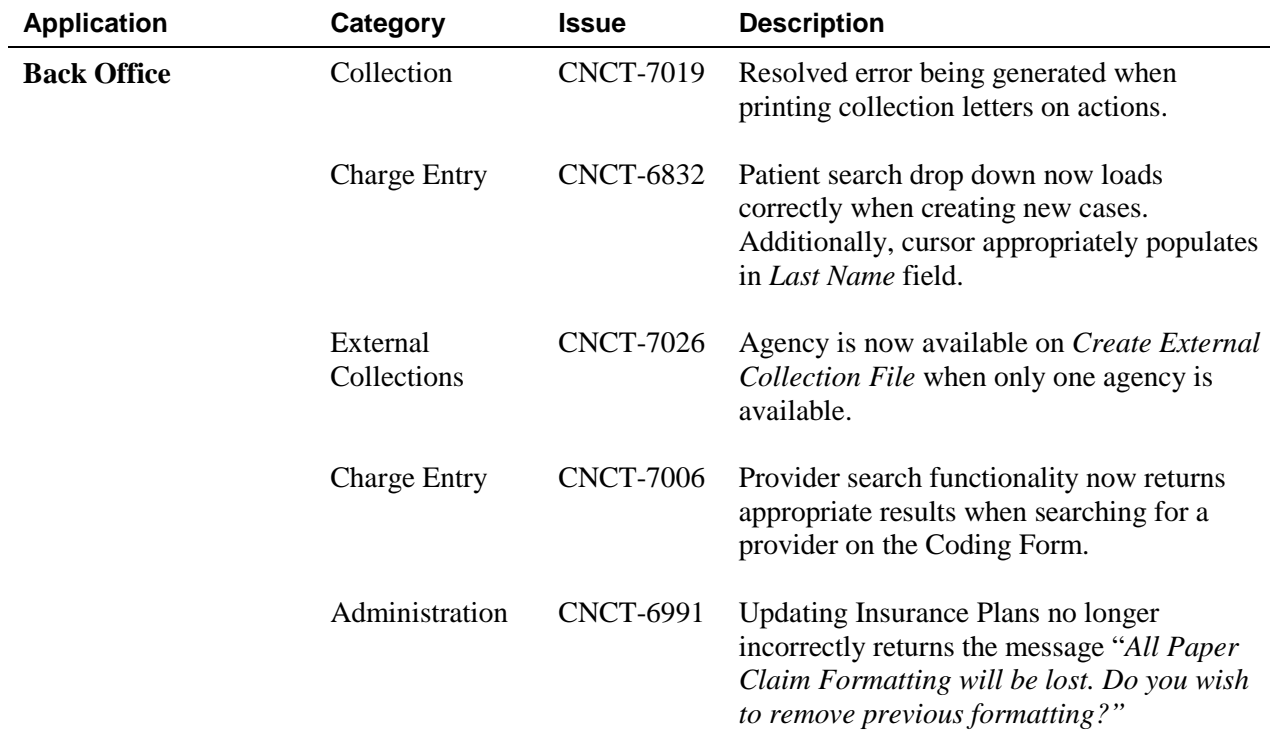

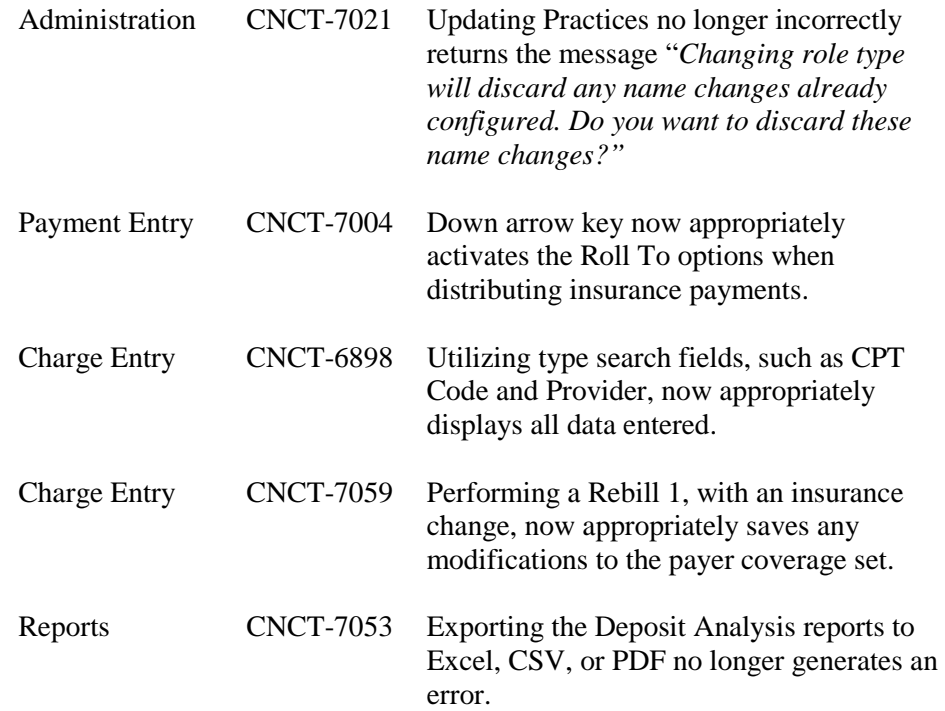